# **Adobe Acrobat Syllabus/Schedule**

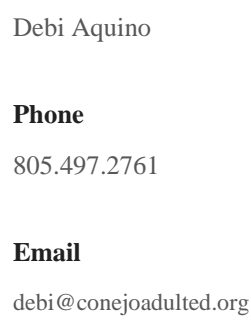

**Instructor**

#### **Overview**

Work with the basics of PDFs: create, combine, edit, export, and review documents. Integrate with Photoshop and InDesign so that you can deliver PDFs that are ready for printing or the web.

Topics will include:

- What is PDF? • Acrobat Pro, Standard or Reader – Which one should you use?
- Navigating and understanding the Acrobat Workspace • Creating PDFs from Office applications
- Creating PDFs from Adobe applications
- Other ways to create PDFs
- Editing, modifying and combining PDFs
- Exporting to other file formats
- Reviewing and commenting
- Making fillable forms
- Adding interactivity audio, video, hyperlinks
- Applying security to a PDF
- Understanding the Print features

# **Class Textbook (& Resources):**

There is no book for the class however, a booklist with recommendations will be provided. Hand-outs with screen captures will be provided for note taking.

### **Online Resources—For Use at School or at Home**

www.blackstargrapics.com/links/studentresources.html

# **Bring These Items To Class Daily:**

- Pen & Paper to take notes
- Flash Drive

### **Instructional Procedures**

Class will consist of hands-on examples of features, guided work on examples and sample exercises for students to work on in class.

### **Attendance Policy**

To receive a certificate of completion, students must attend 75% of classes.

**Class Dates**

2 sessions

- **Student Hours**
- 9:00 am 12:00 pm

#### **Home Room Location**

Room 9

### **Additional**

Students who wish to use their own laptop computer may do so, but must have the current software / resources resident on their computer. Keyboard shortcuts for Windows and Apple OS will be covered.

### **Prerequisite**

Students should have a good understanding of the Windows/Mac operating system and file structure. **File Organization & Workflow for Digital Images** an excellent class for those needing to brush up on these skills for PC.